## **Authors response**

Dear reviewers,

Thank you very much for the valuable comments and remarks.

Based on your suggestions, we revised the manuscript and answered open questions in our replies: AC1 and AC2.

Generally, we polished the text in nearly all sections. The manuscript got a new structure. New figures were introduced. Additionally, we provide python scripts (Zenodo code) used to generate postprocessing figures in Sect. 4. In the following, you can see our point-by-point response (see also Replies AC1 and AC2).

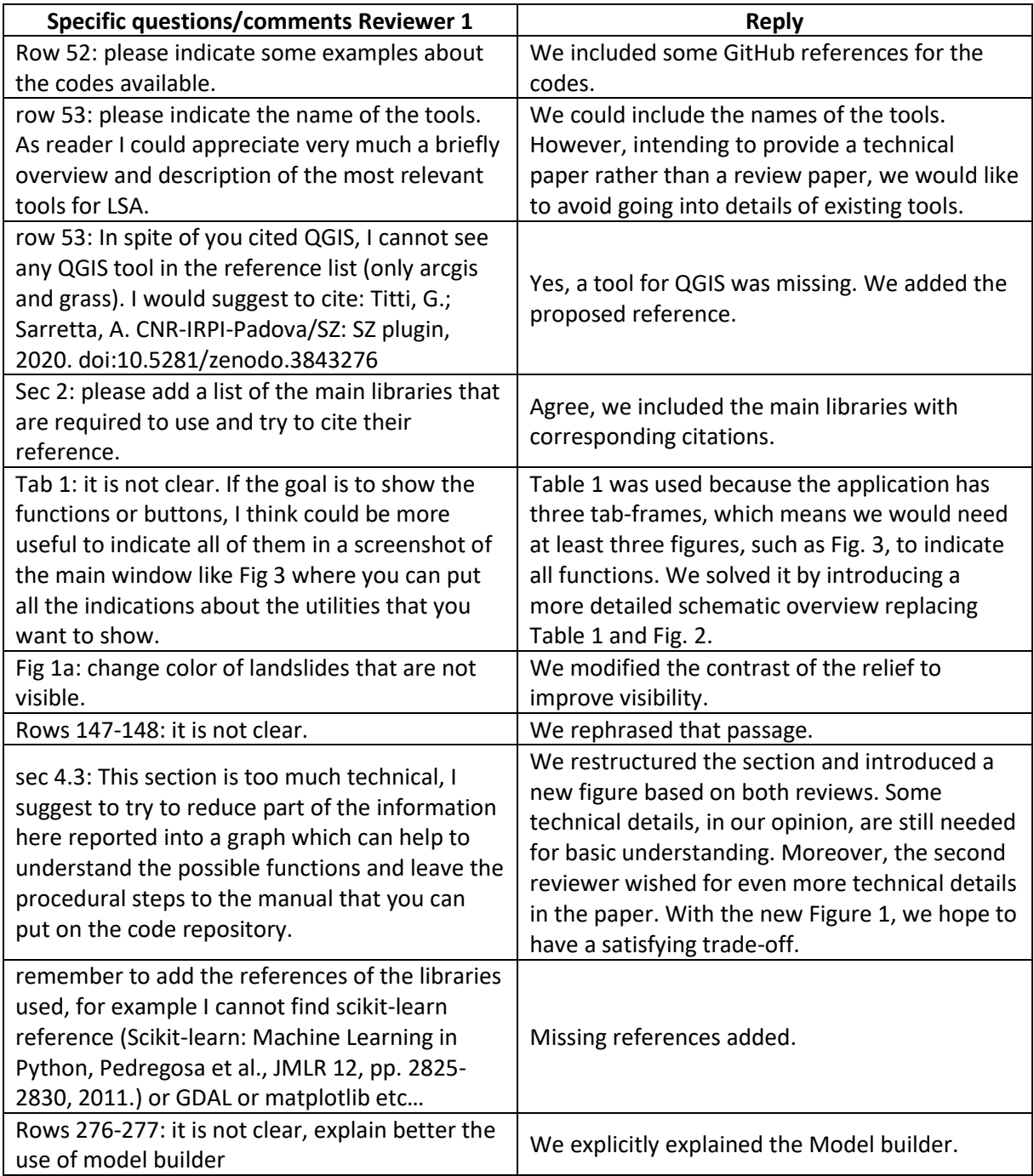

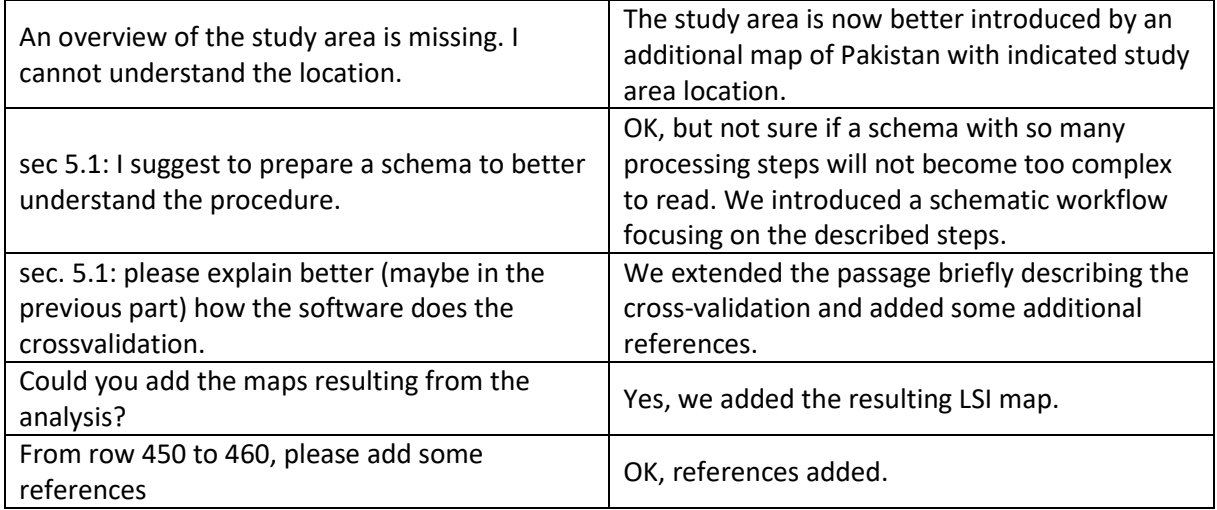

## Reply to text comments of Reviewer 2:

Text comments were considered accordingly.

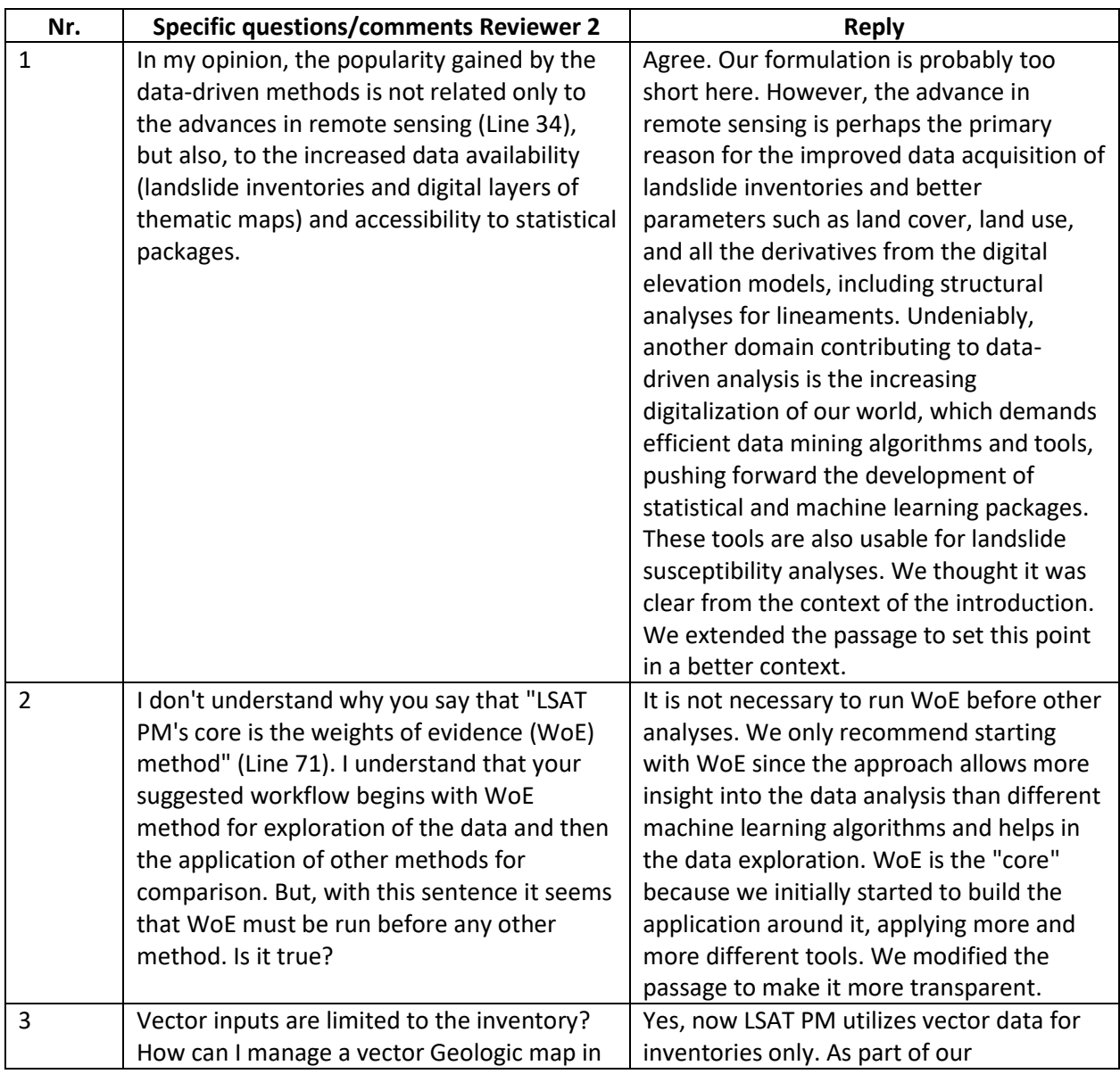

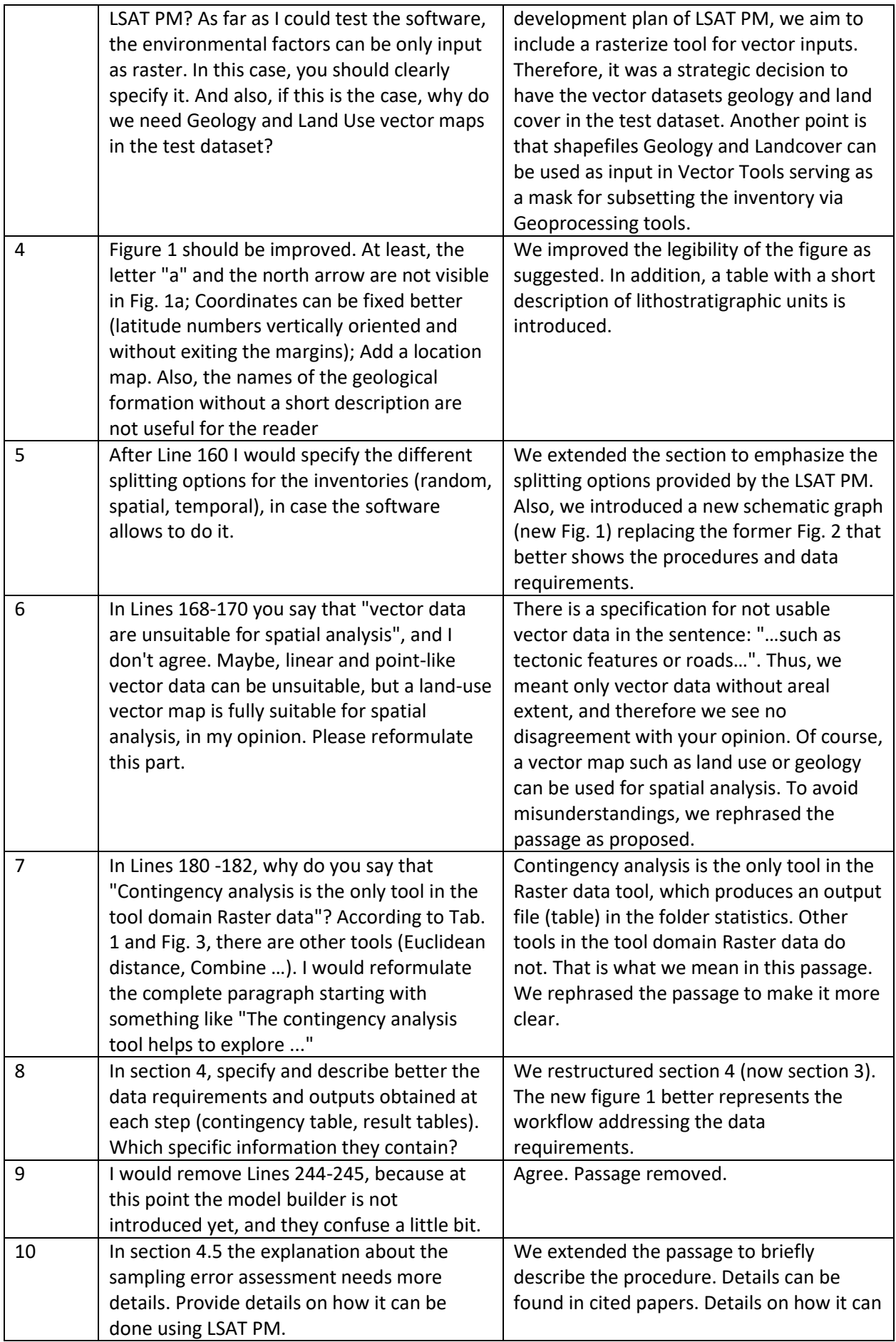

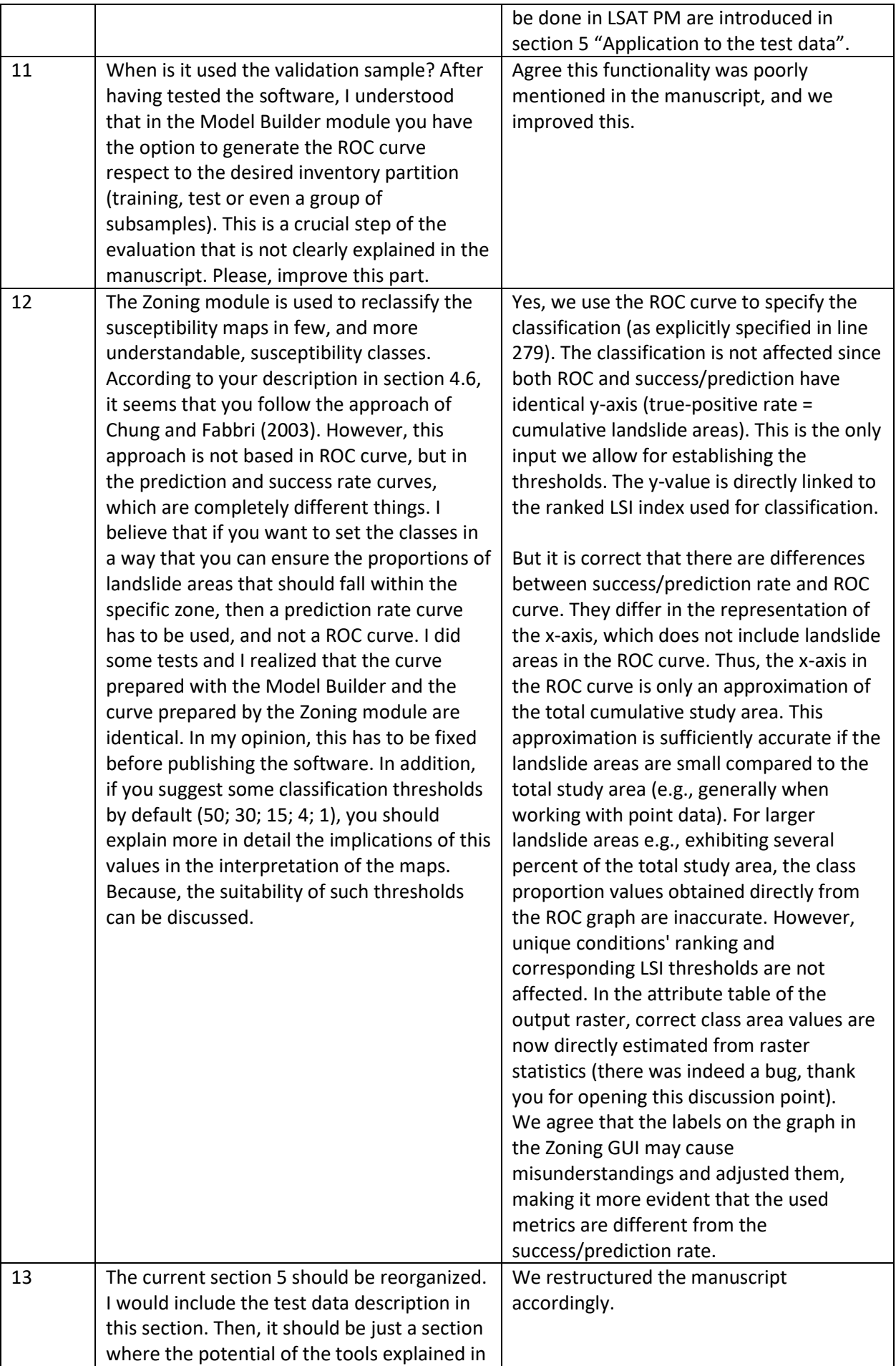

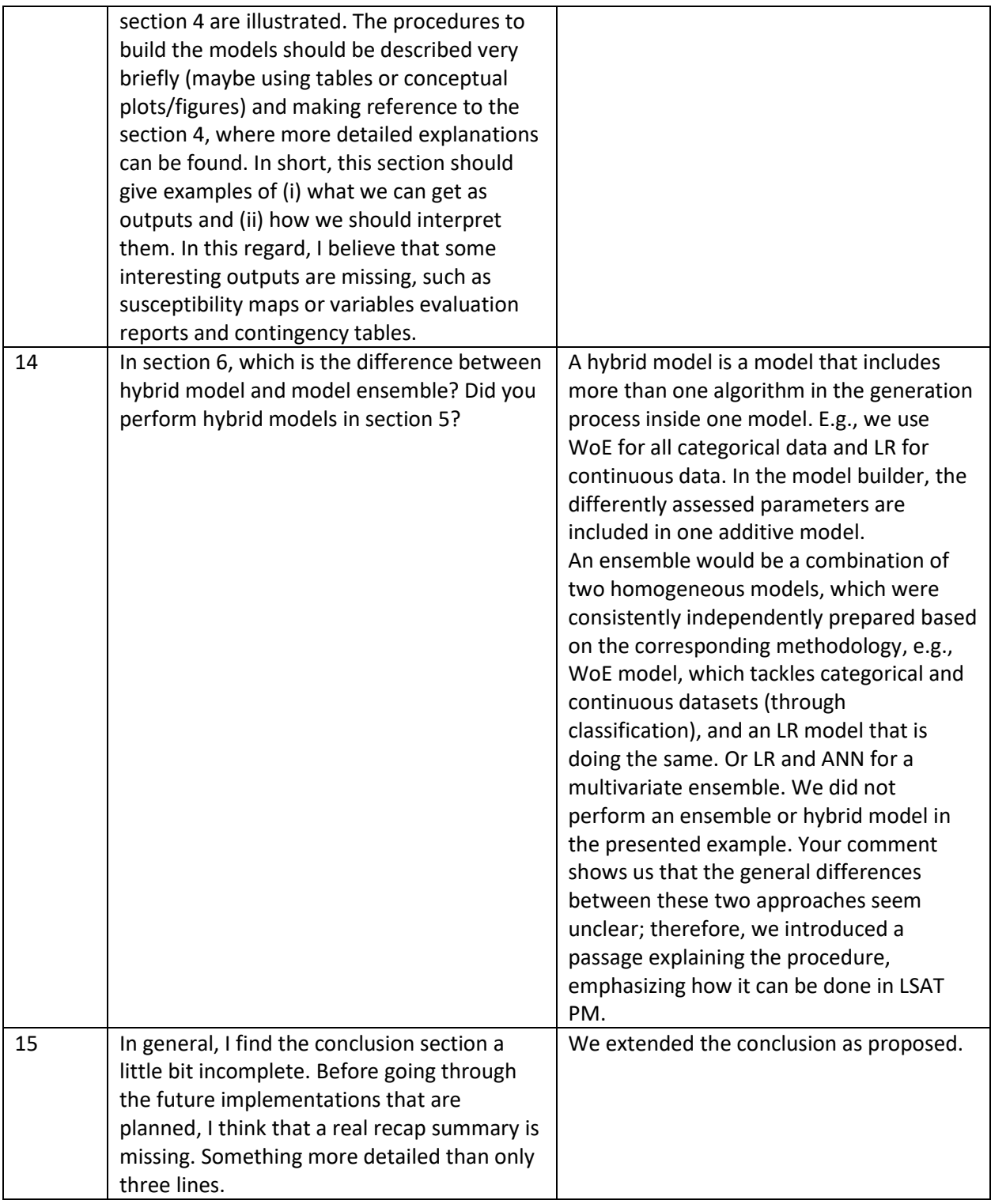